Informatyka, studia dzienne, inż. I st. semestr VI **Sztuczna inteligencja i systemy ekspertowe 2013/2014** Prowadzący: mgr inż. Michał Pryczek piątek, 09:45

Data oddania: Ocena:

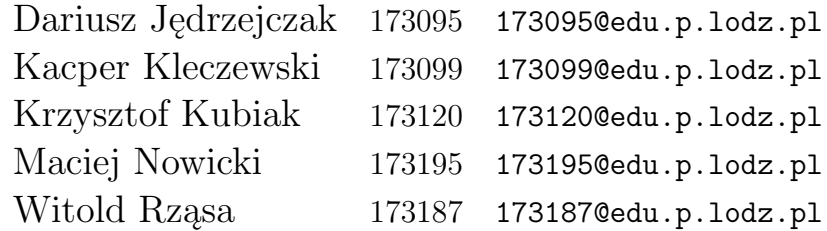

# Zadanie 2: Logika rozmyta<sup>∗</sup>

### **1. Wstęp**

Stworzyliśmy prostą jednowymiarową grę strategiczną.

#### **1.1. Koncepcja**

#### **1.1.1. Nazwa gry**

Angry Metal Through Time

#### **1.1.2. Świat**

Świat przechowywuje bazy dwóch graczy, bazy zasobowe oraz statki w przestrzeni. Bazy znajdują się w określonej od siebie odległości distance, mają określony poziom życia hp, oraz wykonują akcje, które kosztują określoną ilość zasobów source. Baza co każdą turę tworzy określoną ilość zasobów source. Statki mają poziom życia oraz siłę ataku, statek może atakować bazę dopiero jeśli zniszczy inne statki. Bazy zasobowe udostępniają produkcję różnych typów statków.

<sup>∗</sup> SVN: http://serce.ics.p.lodz.pl/svn/labs/sise/mp\_pt0945/amtt

#### **1.1.3. Akcje**

- Po odblokowaniu określonej bazy
- stworzenie małego statku,
- stworzenie średniego statku,
- stworzenie dużego statku,
- stworzenie super statku.
- Gracz/agent może wydawać rozkazy statkom, które tworzy albo znajdują się w jakiejś bazie.

Plansza jest niezrównoważona. Bazy zasobowe odblokowują statki.

## **2. Opis rozwiązania**

Gra jest zaimplementowana w C#. Logika rozmyta jest zrealizowana za pomocą biblioteki FuzzScript[1]. Zaimplementowano 5 agentów, dla każdego członka drużyny po jednym. Przeprowadzono testy – pojedynek każdego agenta z każdym. Wyniki znajdują się w sekcji poniżej.

#### **2.1. Opis wejścia**

- CLOSESTENEMYUNIT najbliższa jednostka wroga od bazy głównej agenta
- OWNEDTIER2BASES ile agent ma bazy tech 2
- OWNEDTIER3BASES ile agent ma bazy tech 3
- OWNEDTIER4BASES ile agent ma bazy tech 4
- ENEMYOWNEDBASES ilość baz wroga
- ENEMYOWNEDUNITS ilość jednostek wroga
- OWNEDUNITS ilość jednostek agenta
- OWNEDRESOURCES ilość resourcesów agenta
- OWNEDTECH2 czy agent ma bazę tech 2
- OWNEDTECH3 czy agent ma bazę tech 3
- OWNEDTECH4 czy agent ma bazę tech 4
- ENEMYOWNEDTECHNOGIES ilość technologi posiadanych przez przeciwnika
- TIER1UNITS ilość należących do agenta jednostek tech 1
- TIER2UNITS ilość należących do agenta jednostek tech 2
- TIER3UNITS ilość należących do agenta jednostek tech 3
- TIER4UNITS ilość należących do agenta jednostek tech 4

#### **2.2. Opis wyjścia**

- CREATEORMOVE decyzja czy bedziemy tworzyć jednostkę czy poruszać istniejącą
- TIER1 decyduje o rodzaju jednostki którą tworzymy albo poruszamy
- TIER2 decyduje o rodzaju jednostki którą tworzymy albo poruszamy
- TIER3 decyduje o rodzaju jednostki którą tworzymy albo poruszamy
- TIER4 decyduje o rodzaju jednostki którą tworzymy albo poruszamy
- TARGETTIER1 decyduje dokąd ma lecieć wybrana albo utworzona jednostka
- TARGETTIER2 decyduje dokąd ma lecieć wybrana albo utworzona jednostka
- TARGETTIER3 decyduje dokąd ma lecieć wybrana albo utworzona jednostka
- TARGETTIER4 decyduje dokąd ma lecieć wybrana albo utworzona jednostka

Zestawy czterech zmiennych działają w ten sposób, że najwyższa z wybranych zmiennych warunkuje o rozkazie.

#### **2.3. Implementacja**

- 1. Reprezentacja (reprezentacja stanu) Dariusz Jędrzejczak 8.05.2014 9.05.2014
- 2. (support, własne pomysły) Maciej Nowicki 8.05.2014 przechodzi na "12"
- 3. Jednostki (strzelanie, poruszanie, logika) Krzysiek Kubiak 7.05.2014 9.05.2014
- 4. Jednostki (typy, produkowanie, wymogi) Witek Rząsa 6.05.2014 8.05.2014
- 5. Orders Dariusz Jędrzejczak 8.05.2014 9.05.2014
- 6. Sterowanie Dariusz Jędrzejczak 8.05.2014 9.05.2014
- 7. Walidacja, security Maciej Nowicki
- 8. Bazy Witek Rząsa 6.05.2014 8.05.2014
- 9. Subversion :( Maciej Nowicki 7.05.2014 7.05.2014
- 10. Podpinanie Fuzzy Logic Darek Hero Jędrzejczak 16.05.2014- 20.05.2014
- 11. Podpinanie FL ciąg dalszy pliki DJ, KKu, WR, KKl 30.05.2014-
- 12. Definiowanie bazy wiedzy
	- input WR 12.06.2014- 13.06.2014
	- output KKu 12.06.2014- 13.06.2014
	- rozkazy MN, KKl, KKu, DJ, WR 12.06.2014- 13.06.2014
	- naprawa błędów fuzzyscript DJ 12.06.2014- 13.06.2014
	- bugfixing Dariusz Jędrzejczak 13.06.2014- 24.06.2014
- 13. Próba stworzenia lepszego UI Maciej Nowicki różne "1"-

# **3. Wyniki**

Oto wyniki poszczególnych pojedynków:

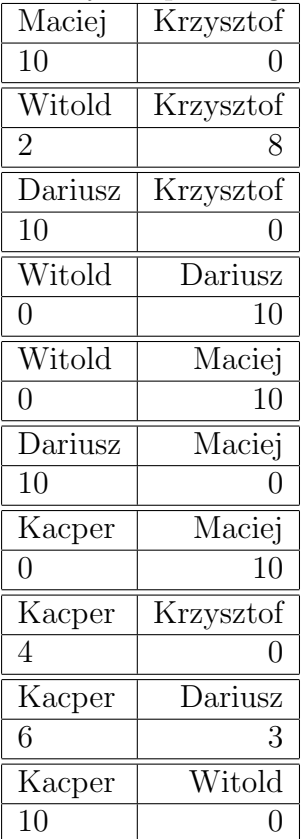

#### **3.1. Ranking**

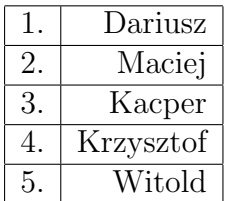

## **Literatura**

- [1] http://www.codeproject.com/Articles/47795/ FuzzScript-A-Fuzzy-Logic-Control-Language
- [2] http://en.wikipedia.org/wiki/Fuzzy\_logic